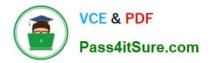

https://www.pass4itsure.com/tableau-crm-and-einstein-discovery-consultan 2024 Latest pass4itsure TABLEAU-CRM-AND-EINSTEIN-DISCOVERY-CONSULTANT PDF and VCE dumps Download

# TABLEAU-CRM-AND-EINSTEIN-DISCOVERY-CONSULTANT<sup>Q&As</sup>

Certified Tableau CRM and Einstein Discovery Consultant

# Pass Salesforce TABLEAU-CRM-AND-EINSTEIN-DISCOVERY-CONSULTANT Exam with 100% Guarantee

Free Download Real Questions & Answers **PDF** and **VCE** file from:

https://www.pass4itsure.com/tableau-crm-and-einstein-discovery-consultant.html

100% Passing Guarantee 100% Money Back Assurance

Following Questions and Answers are all new published by Salesforce Official Exam Center https://www.pass4itsure.com/tableau-crm-and-einstein-discovery-consultan 2024 Latest pass4itsure TABLEAU-CRM-AND-EINSTEIN-DISCOVERY-CONSULTANT PDF and VCE dumps Download

- Instant Download After Purchase
- 100% Money Back Guarantee
- 😳 365 Days Free Update

VCE & PDF

Pass4itSure.com

800,000+ Satisfied Customers

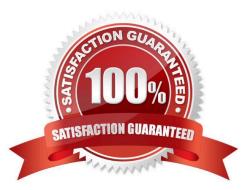

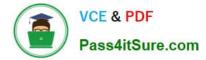

# **QUESTION 1**

You can get data into Einstein Discovery:

- A. By connecting a USB drive to your laptop
- B. By using an Einstein analytics dataset
- C. Only if your database administrator does it for you
- D. Only if Salesforce does it for you

Correct Answer: B

https://trailhead.salesforce.com/content/learn/modules/wave\_exploration\_smart\_data\_disc overy\_basics/ wave\_get\_smart\_data\_discovery\_and\_data

# **QUESTION 2**

Salesforce Analytics is...

- A. An application built on top of Salesforce
- B. A tool foranalyzing surf reports and forecasts
- C. A CRM alternative to Salesforce
- D. An online repository of infographics

Correct Answer: A

### **QUESTION 3**

A consultant built a very useful Einstein Analytics app for Sales Operations, and they want to share its contents with the rest of Global Sales. However, they do not want to add everyone in Sales to their app. The consultant recommends extending the Sales Operations app and distributing it as an Einstein Analytics template app, but needs to locate specific information to get started.

```
{
    "folderSource" : { "id" : "Sales Operations ID"}
}
```

Given the code statement above, which endpoint should it be posted to?

A. /services/data/v . /wave/apps

B. /services/data/v . /analytics/wizard

C. /services/data/v . /wave/templates

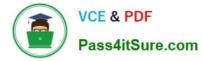

D. /services/data/v . /analytics/projects

Correct Answer: C

https://developer.salesforce.com/docs/atlas.en- us.bi\_dev\_guide\_rest.meta/bi\_dev\_guide\_rest/ bi\_resources\_templates.htm

# **QUESTION 4**

A consultant built an Einstein Analytics app for the Sales Operations team. The team wants to share this app with other people at the company. The consultant recommends distributing the app as an Einstein Analytics template app.

In the process of creating the template, which role does the original Einstein Analytics app for the Sales Operation team play?

A. It is the template.

B. It is the instance.

C. It is the master.

D. It is the target.

Correct Answer: C

### **QUESTION 5**

A consultant is working with a credit card company that needs help with ongoing fraudulent transactions. The company provides a representative sample dataset for the consultant to analyze in Einstein Discovery. The story\\'s initial assessment shows that a third-party payment app is the source of these fraudulent transactions. However, the company rejects this assessment outcome, stating they have not had a partnership with this payment app long enough for it to be a concern.

What is the recommended next step to improve the story outcome?

A. Make adjustments to the story to better demonstrate that the third-party payment app is the culprit.

B. Use the credit card company\\\'s domain knowledge and exclude the third-party payment app from the story.

C. Explain to the company that the story has returned unbiasedresults and the initial assessment is accurate.

D. Ask the credit card company for a more comprehensive dataset to analyze.

Correct Answer: C

TABLEAU-CRM-AND-EINSTABLEAU-CRM-AND-EINSTABLEAU-CRM-AND-EINSTEIN-DISCOVERY-TEIN-DISCOVERY-TEIN-DISCOVERY-CONSULTANT PDF DumpsCONSULTANT PracticeCONSULTANT ExamTestQuestions

TABLEAU-CRM-AND-EINSTEIN-DISCOVERY-CONSULTANT PDF Dumps | TABLEAU-CRM-AND-EINS742144-DISCOVERY-CONSULTANT Practice Test | TABLEAU-CRM-AND-EINSTEIN-DISCOVERY-CONSULTANT Exam Questions